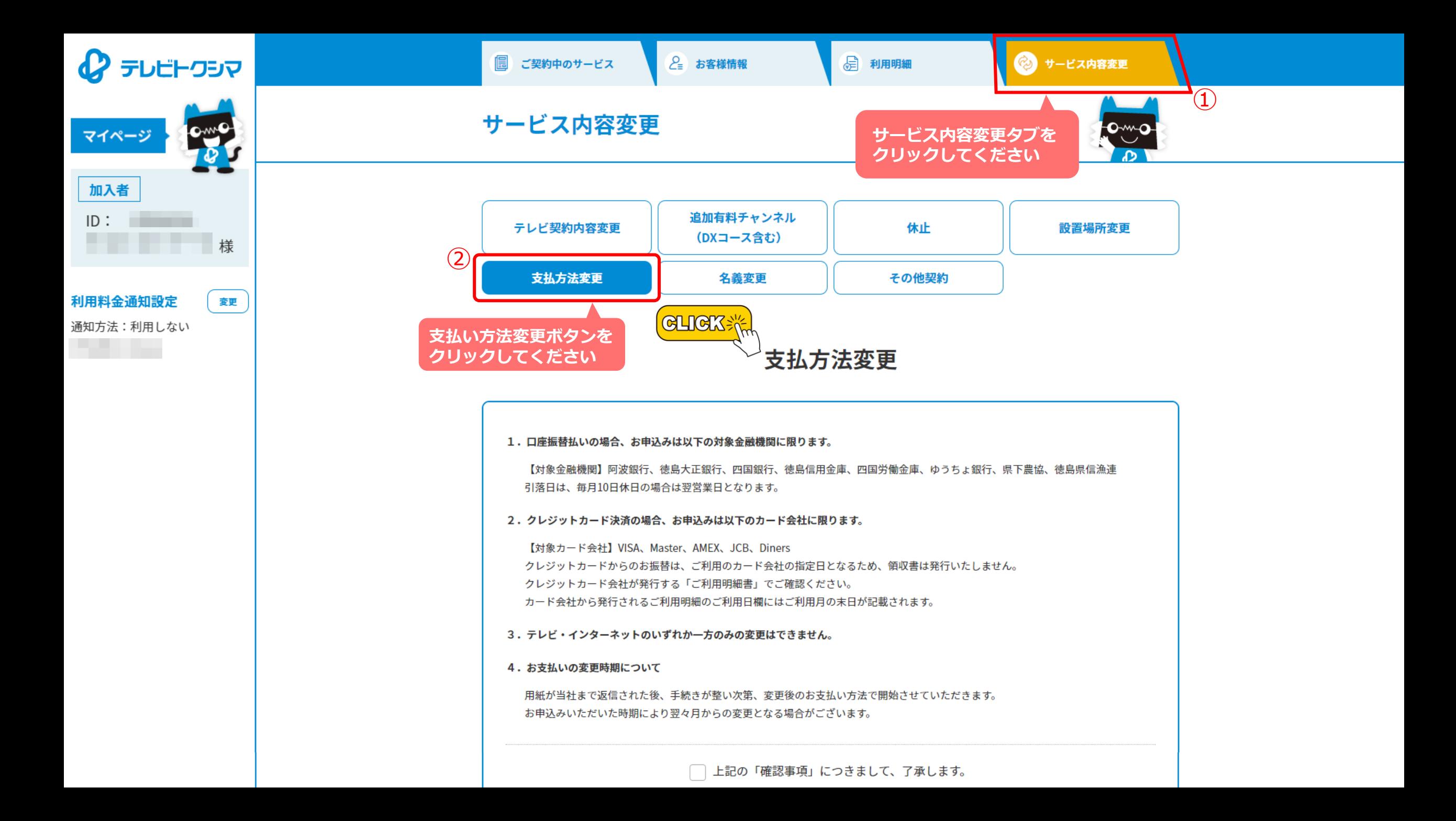

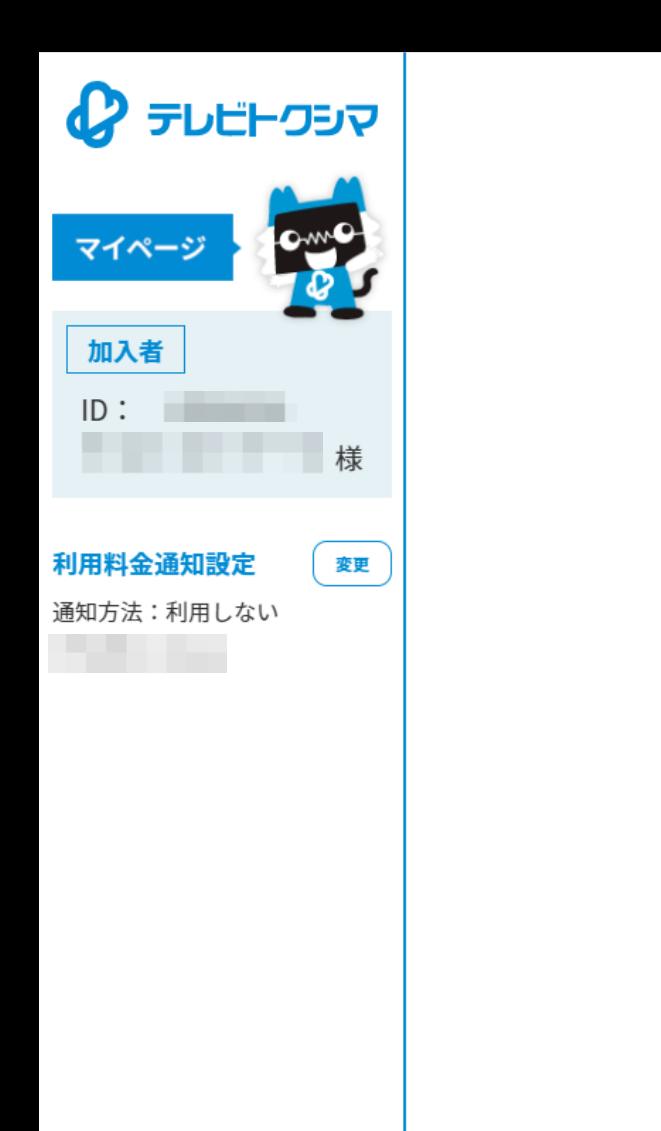

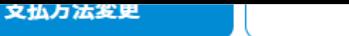

その126笑約

支払方法変更

1.口座振替払いの場合、お申込みは以下の対象金融機関に限ります。

【対象金融機関】阿波銀行、徳島大正銀行、四国銀行、徳島信用金庫、四国労働金庫、ゆうちょ銀行、県下農協、徳島県信漁連 引落日は、毎月10日休日の場合は翌営業日となります。

2. クレジットカード決済の場合、お申込みは以下のカード会社に限ります。

【対象カード会社】VISA、Master、AMEX、JCB、Diners クレジットカードからのお振替は、ご利用のカード会社の指定日となるため、領収書は発行いたしません。 クレジットカード会社が発行する「ご利用明細書」でご確認ください。 カード会社から発行されるご利用明細のご利用日欄にはご利用月の末日が記載されます。

石莪发史

- 3.テレビ・インターネットのいずれか一方のみの変更はできません。
- 4. お支払いの変更時期について

<u>田純が当社主で返信された後、手続きが整</u>い次第、変更後のお支払い方法で開始させていただきます。

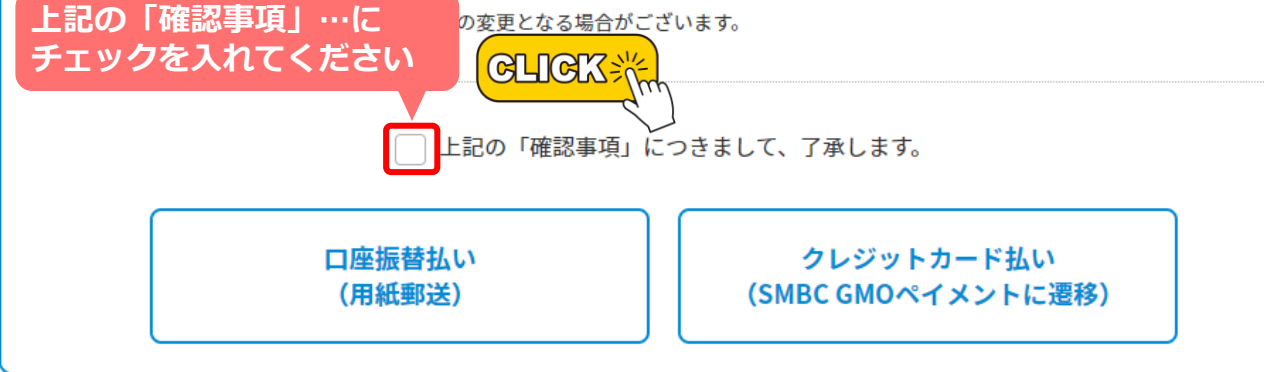

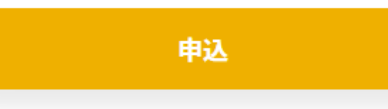

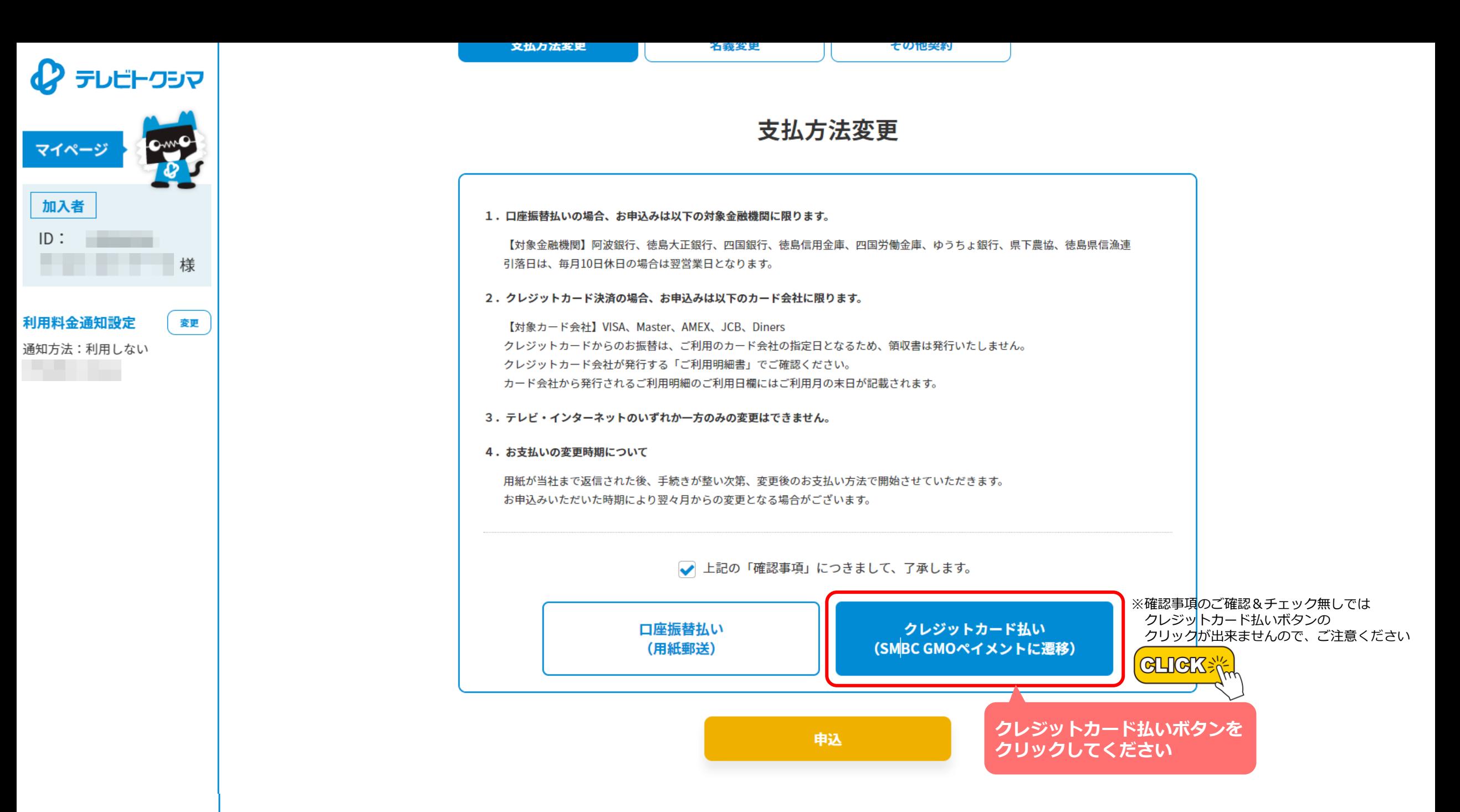

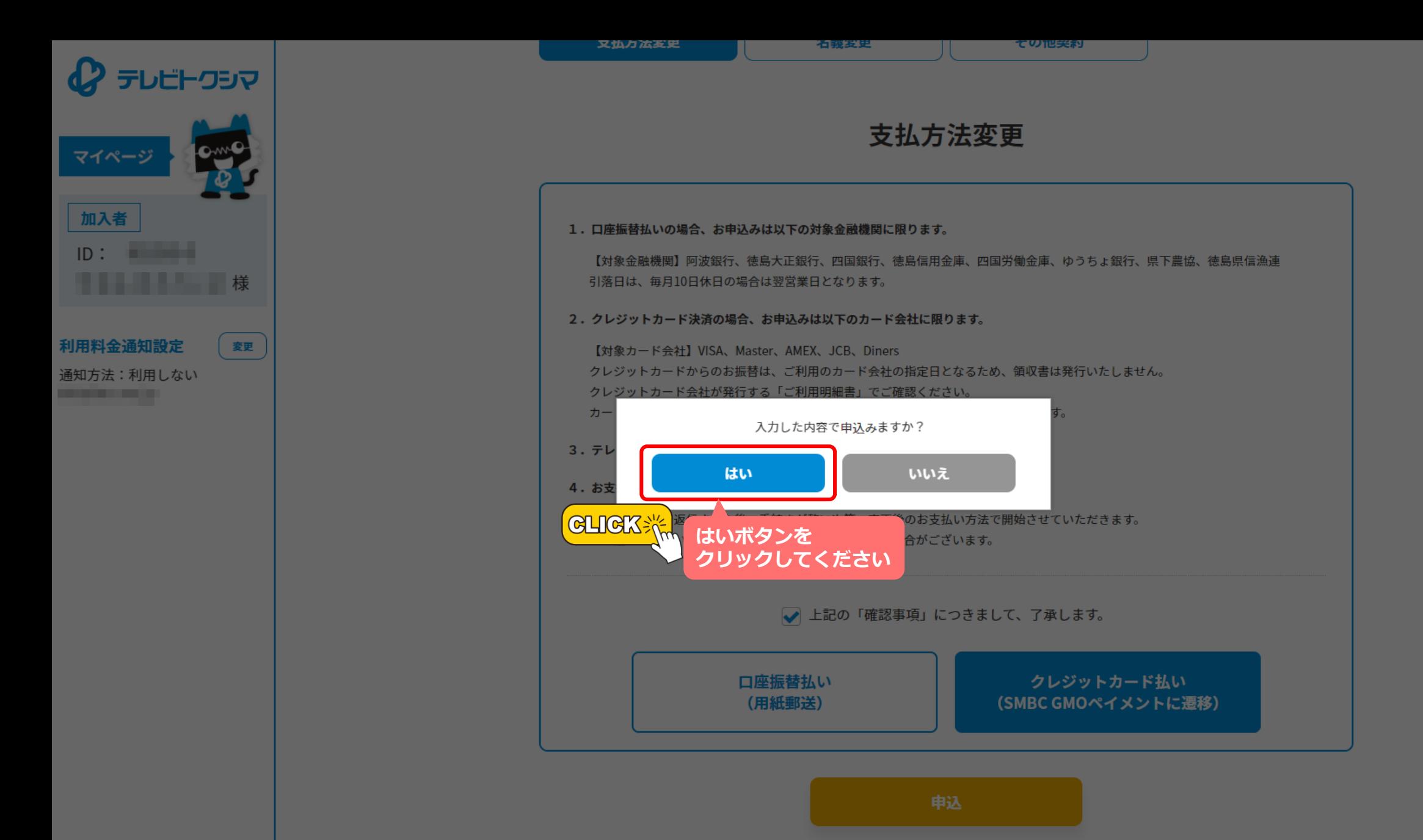

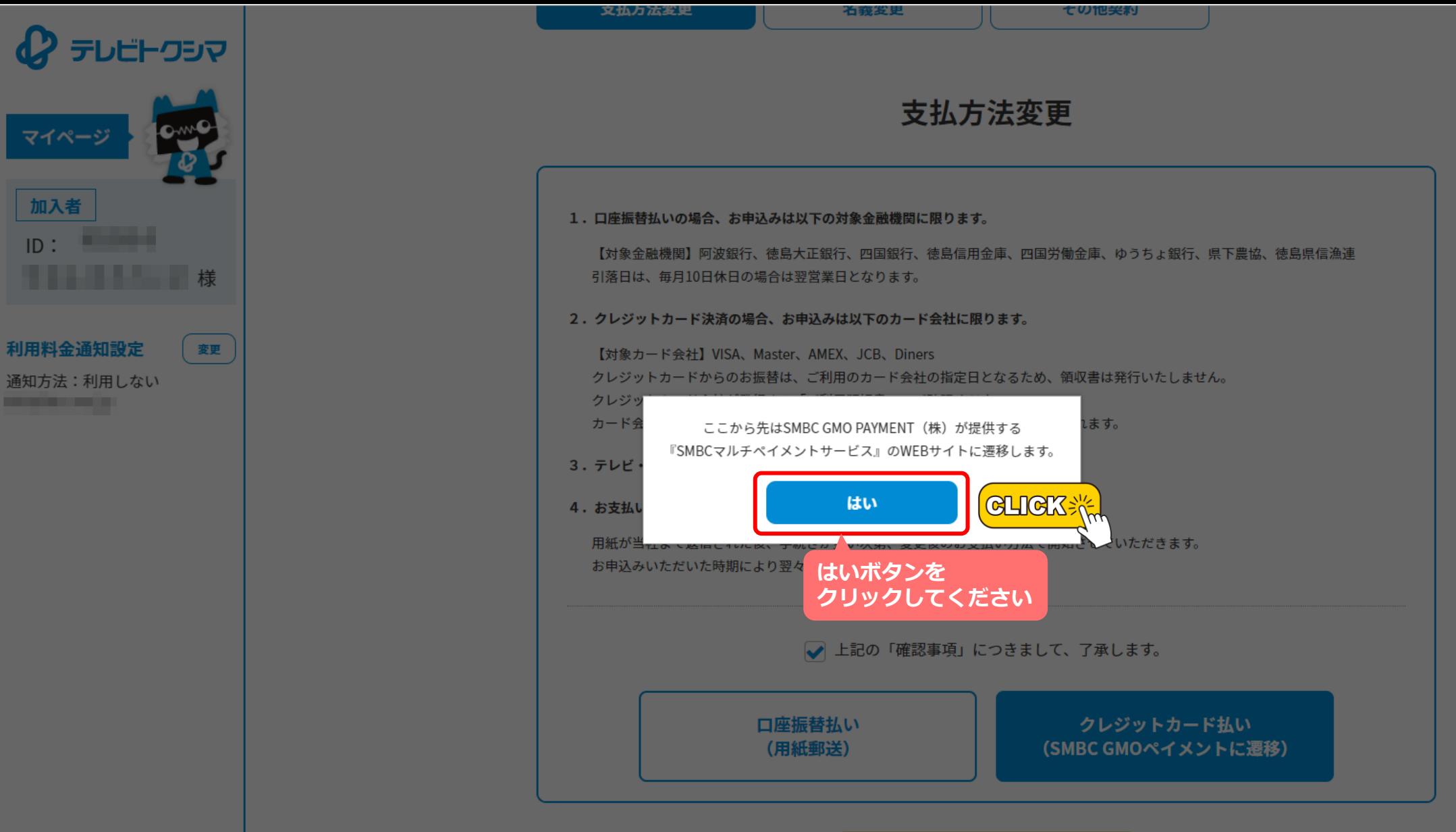

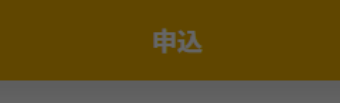

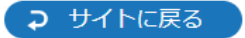

## クレジットカード情報の更新が可能です。

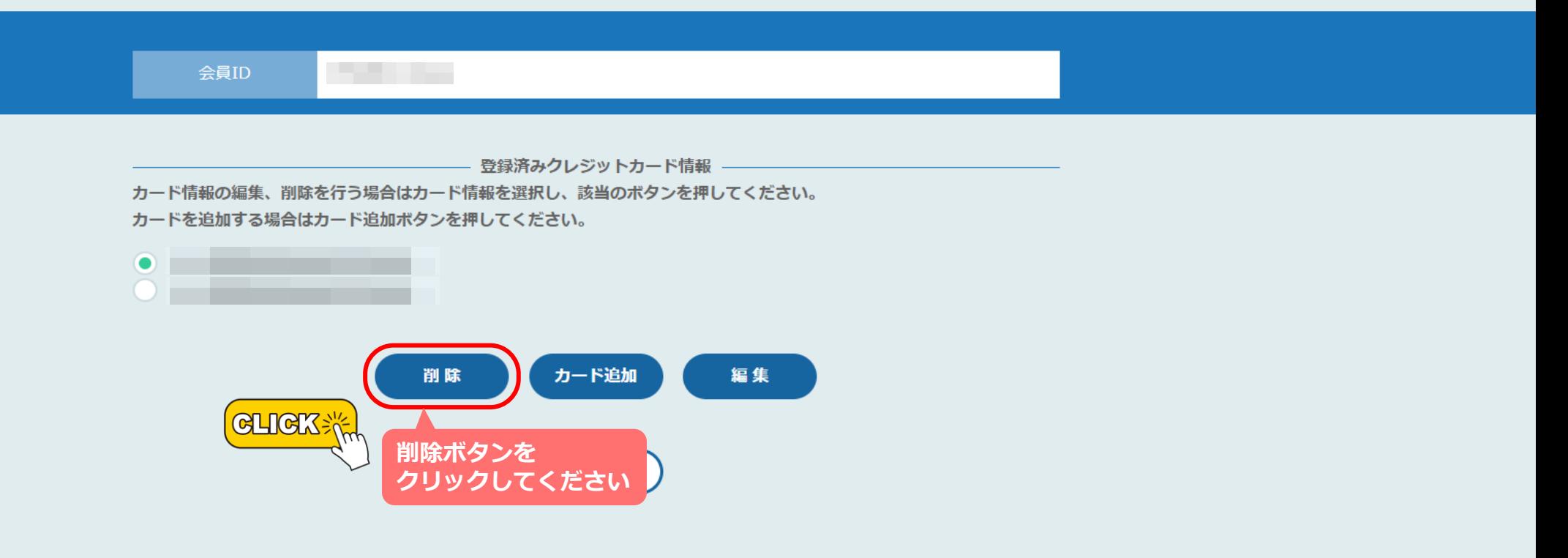

## クレジットカード情報の更新が可能です。

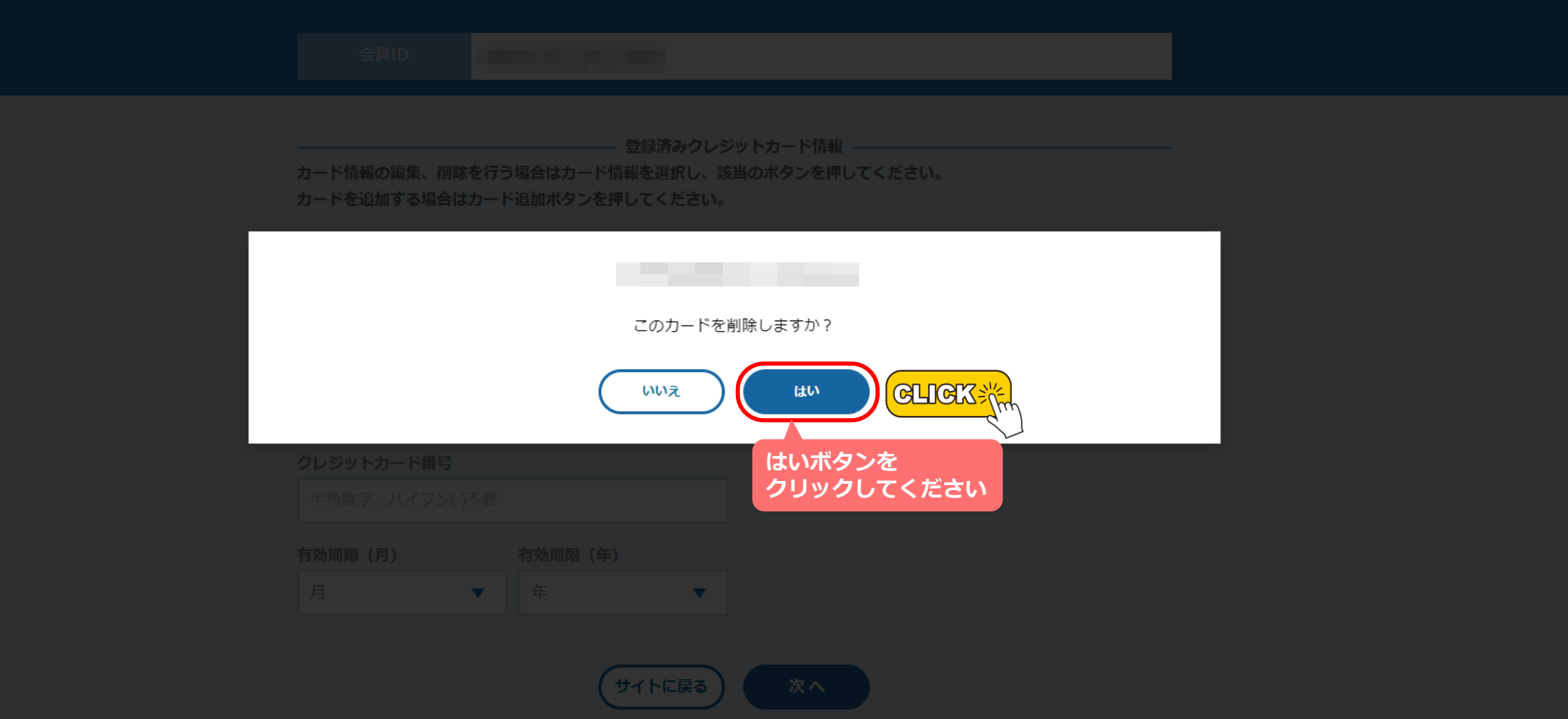

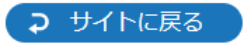

## クレジットカード情報の更新が可能です。

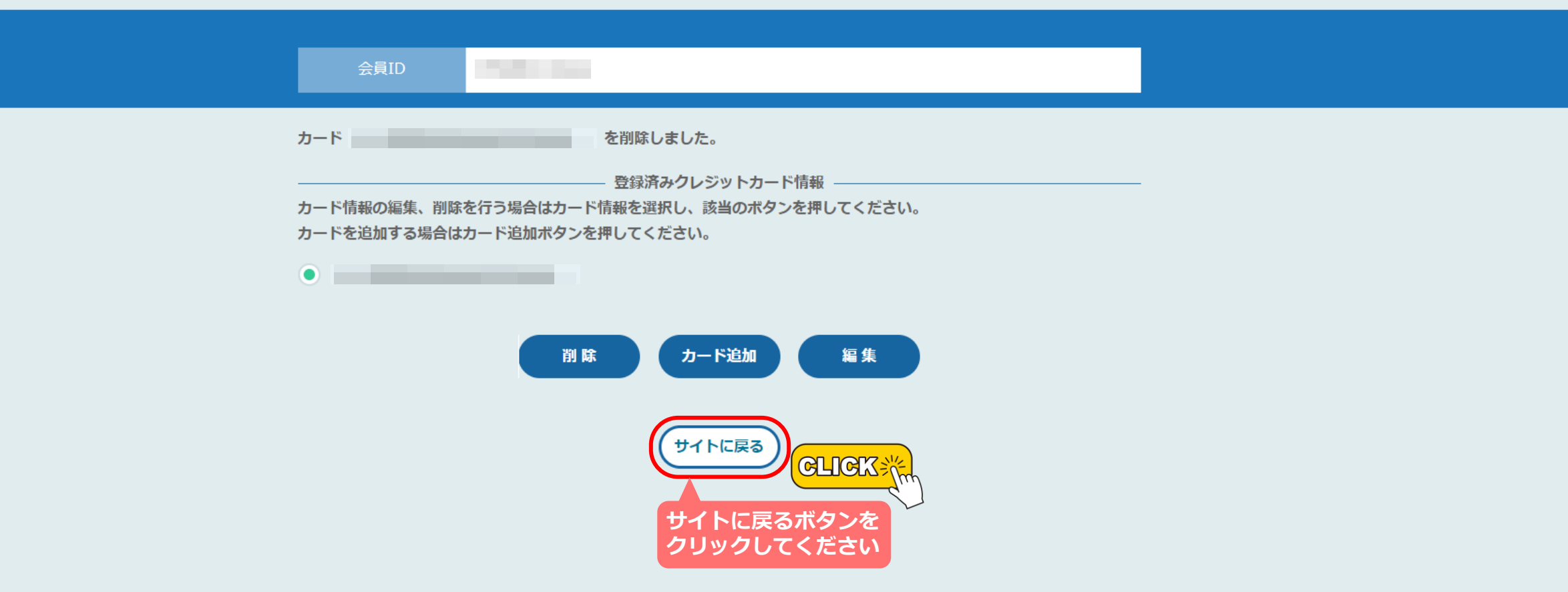

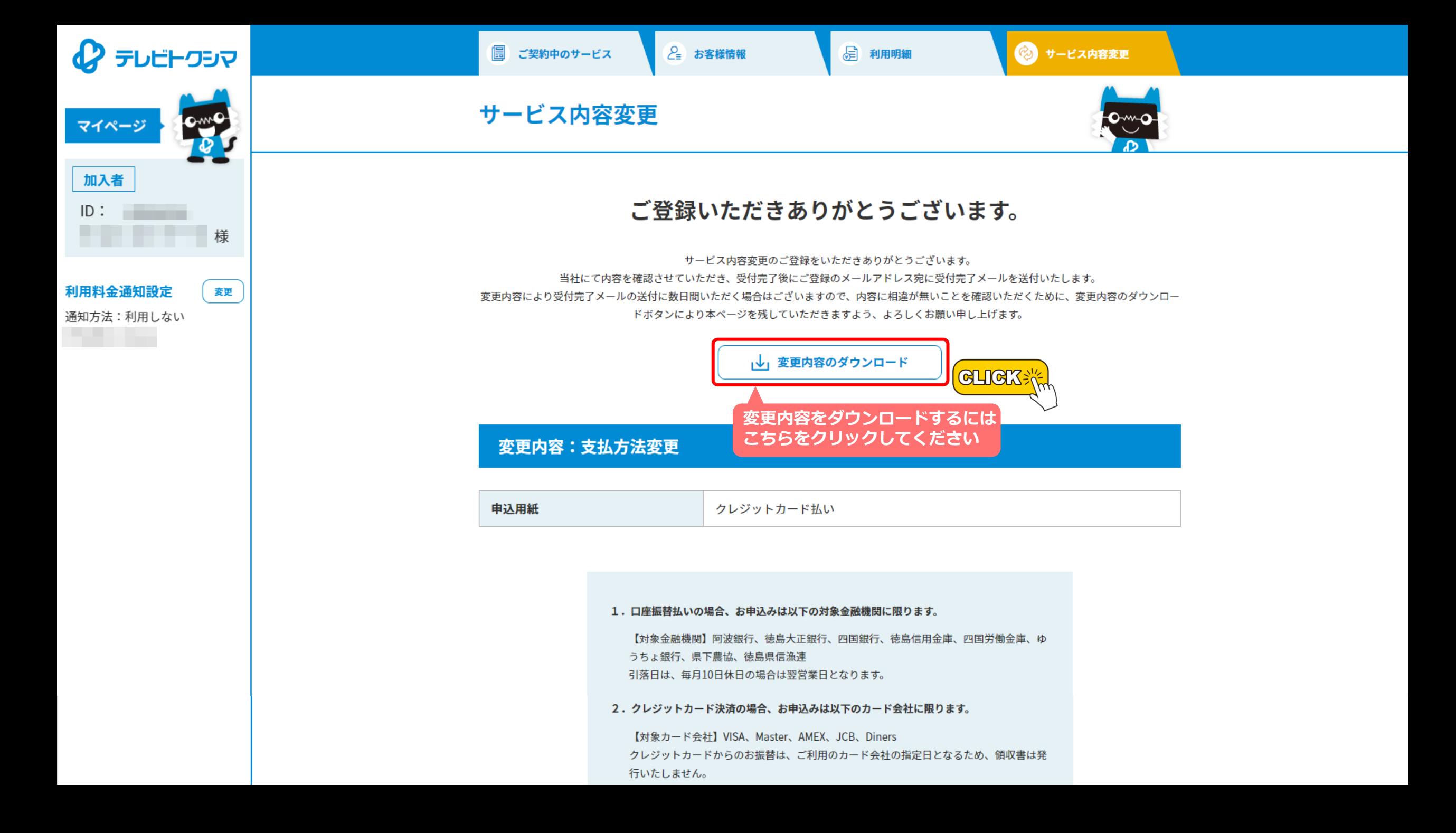

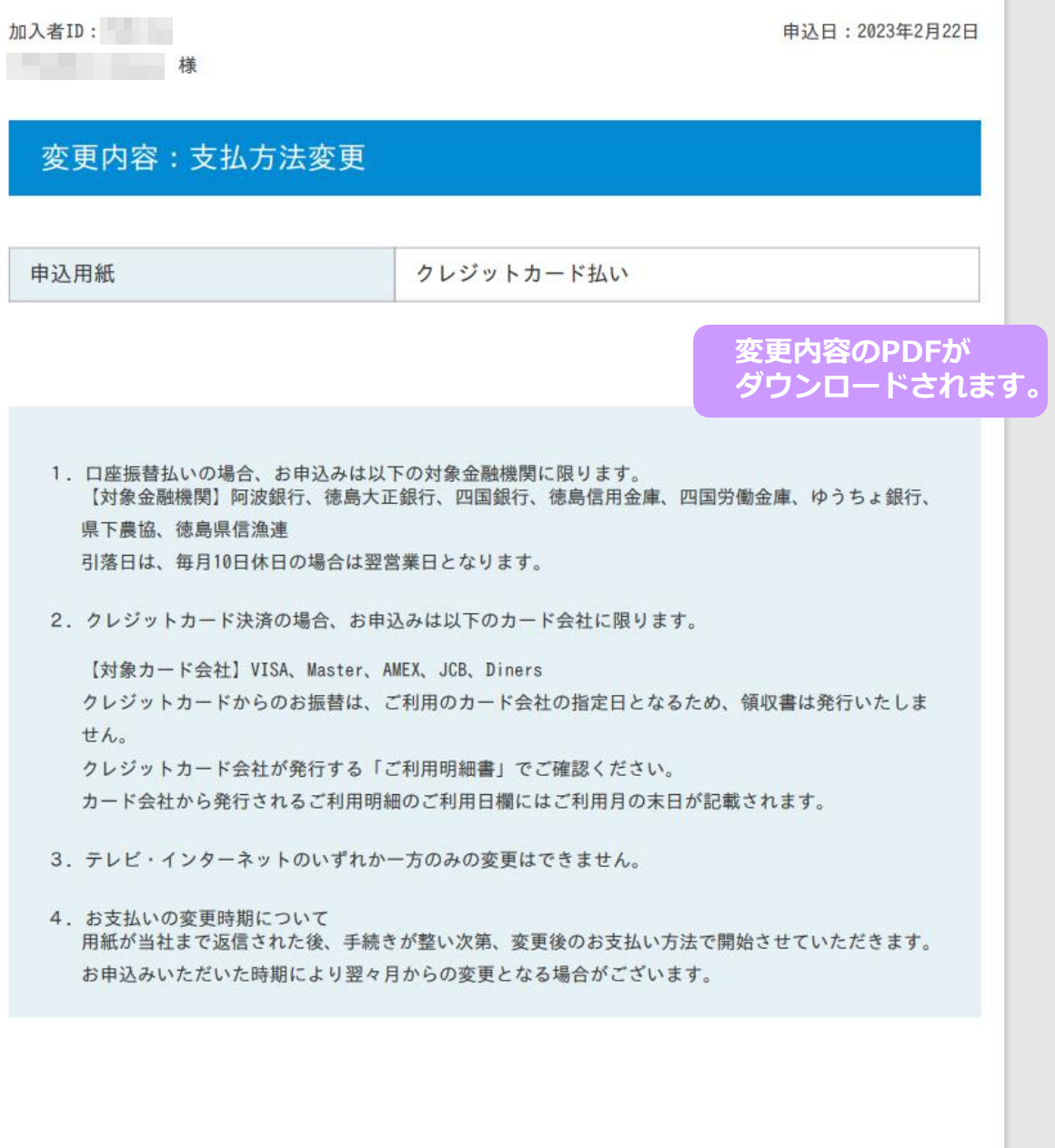

 $\triangle$  PAGE TOP 最初から